The Intersectoral
Impact Model Intercomparison Project

# **ISIMIP**

Project Design and Simulation protocol

Updated: 16 October, 2018

## Table of Contents:

| 1 | Intro | duction                              | 4   |
|---|-------|--------------------------------------|-----|
|   | 1.1   | Research questions                   | 5   |
|   | 1.2   | Scenario priority list               | 5   |
|   | 1.2.1 | Minimal setting                      | 6   |
|   | 1.2.2 | Pirst Extension                      | 6   |
|   | 1.2.3 | Second Extension                     | 6   |
|   | 1.2.4 | Third Extension and beyond           | 6   |
| 2 | Fast- | track timeline                       | 7   |
| 3 | Data  | archive                              | 7   |
| 4 | Inpu  | t data                               | 8   |
|   | 4.1   | Climate data                         | 8   |
|   | 4.1.1 | Format and time periods              | 9   |
|   | 4.1.2 | Spin-up data                         | 10  |
|   | 4.2   | Socio-Economic Data                  | 10  |
|   | 4.3   | Land-Cover and Topographic Data      | 11  |
| 5 | Repo  | orting model results                 | 12  |
|   | 5.1   | Reporting and reference time periods | 12  |
|   | 5.2   | Convention for file names and format | s13 |
|   | 5.2.1 | File names                           | 13  |
|   | 5.2.2 | Scenario naming conventions          | 13  |
|   | 5.2.3 | Format for gridded data              | 15  |
|   |       | 5.2.3.1 Naming convention in Net     | CDF |
|   |       | 5.2.3.2 Preparing your NetCDF file   | es  |

| 5.2.   | 4 Format for non-gridded data             | 17 |
|--------|-------------------------------------------|----|
| 5.2.   | 5 Time intervals                          | 17 |
| 6 Sect | tor-specific output                       | 19 |
| 6.1    | Water                                     | 19 |
| 6.2    | Biomes                                    | 23 |
| 6.3    | Agriculture                               | 27 |
| 6.3.   | 1 Gridded biophysical models              | 27 |
| 6.3.   | 2 Agro-economic models                    | 28 |
| 6.4    | Health (Malaria)                          | 31 |
| 7 Sect | tor-specific scenarios and run priorities | 33 |
| 7.1    | Water                                     | 33 |
| 7.2    | Biomes                                    | 35 |
| 7.3    | Agriculture                               | 35 |
| 7.3.   | 1 Biophysical models                      | 35 |
| 7.3.   | 2 Agro-economic models                    | 37 |
| 7.4    | Health (Malaria)                          | 38 |
| 8 Resi | ults and publications                     | 40 |
| 8.1    | Minimal outcome                           | 40 |
| 8.2    | Additional Outcome for Special Feature    | 41 |
| 9 Арр  | endix                                     | 42 |
| 9.1    | Bias correction of climate data           | 42 |
| 9.2    | Example metadata file                     | 42 |
| 9.3    | Selection of climate models               | 43 |

#### 1 Introduction

This document describes the simulation protocol for the fast-track of the Inter-Sectoral Impact Model Intercomparison Project (ISI-MIP). It has been developed by the coordination team at the Potsdam Institute for Climate Impact Research (PIK, <a href="mailto:info@isimip.org">info@isimip.org</a>) in close consultation with participating modeling teams from the water, biomes, agriculture, infrastructure and human impacts/health sectors. To ensure that the scientific objectives of the ISI-MIP fast-track are met, unless an explicit arrangement has been made with the ISI-MIP coordination team, the protocol is not open to amendment.

In the agricultural sector there is an ongoing model intercomparison project (AgMIP) through which the agricultural modeling work will be coordinated. Agricultural modeling teams who are not yet part of AgMIP, but are contributing to ISI-MIP, are asked to contact the AgMIP team for coordination (agmip@columbia.edu), but can also base their contribution on the modeling framework outlined in this document. In the water sector, many helpful contributions from WaterMIP, the recently concluded hydrological model intercomparison, are acknowledged.

The principal objective of the ISI-MIP fast-track is to compare projections of climate change impacts from global models, based on consistent climate and socio-economic input. For further information about the scientific objectives of the ISI-MIP fast-track, and instructions on how to join the project, please visit www.isimip.org .

Sections 1-5 of this protocol are relevant to all modeling groups, irrespective of the sector. They describe the timeline of the project, the input data to be provided, and important information about how to set up your experiments and to report your results. Please read these sections carefully before commencing your modeling runs, and refer any questions immediately to info@isimip.org.

In Sections 6-7 you will find sector-specific lists of variables to be provided as output, as well as the scenario runs (more details in section 1.2). In Section 8 a summary of the envisaged scientific products is provided. In the case of groups providing data relating to the agricultural sector, please also refer your questions and comments to the AgMIP coordination team (agmip@columbia.edu).

When publishing results based on the ISI-MIP data set, the project and the participants should be acknowledged and the scenario setting should be referred to as the "ISI-MIP scenario set up". Modelers contributing data to a multi-model paper written in the fast-track phase of the project should be given the option to become co-authors.

### 1.1 Research questions

The ISI-MIP fast-track aims to address the following central research questions:

1. What is the difference between a 2 °C, 3°C, and 4°C warmer world and how good are we at telling these difference?

The inter-model spread of impact projections at different levels of global warming will be used a measure of the robustness of the projections (How good are we at telling the difference?).

A highly relevant related question is:

2. Is global mean temperature change a good indicator of the impact? In the case there is a strong scenario dependence of impacts at different levels of global warming, additional indicators such as  $CO_2$  concentration, GDP, or population might be needed to "project" impacts.

The basic sector-specific synthesis papers (minimal outcome, see Section 8.1) will focus on these central research questions. In addition, papers included in the Special Feature (further details in Section 8.1) could focus on these questions, such as:

- 3. Are there essential deficiencies in our process understanding or the way processes are represented?
- 4. Are these deficiencies persistent across different impact models?

## 1.2 Scenario priority list

The ISI-MIP fast-track aims to quantify the uncertainty in the impacts of climate change, both across climate impact models and sectors, and for different levels of global warming. These two objectives are embedded in the set of sector-specific scenarios described in this document (Section 7). The list of chosen scenarios represents a compromise between ensuring harmonization across the sectors and exploring the sector-specific modeling uncertainties. Here we summarize the scientific motivation for the ordering of climate and socio-economic scenarios. The minimal setting corresponds to the minimal set of runs required from each impact model participating in the ISI-MIP fast-track. More details are given in the sector-specific sections.

#### 1.2.1 Minimal setting

The minimal setting spans both the climate model and the climate scenario space to a basic extent. All four RCP concentration scenarios are to be run using data from one global climate model (GCM1). These four runs allow us to compare climate impacts at different levels of global warming (see section 8.1). Additionally, the remaining four priority GCMs (GCM 2-5) are considered together with those RCPs producing the highest and lowest end-of-century forcings (RCP8.5 and RCP2.6 respectively). Where applicable, only the middle-of-the-road socio-economic scenario (SSP2) is used in the minimal setting. Highly relevant sensitivities (e.g. to CO<sub>2</sub> fertilization) are also considered here.

In the cases where climate and human impacts are coupled, the minimal setting includes control runs, which will allow these effects to be disentangled in post-processing.

#### 1.2.2 First Extension

In the first extension, the remaining RCPs (RCP4.5 and RCP6.0) are considered for GCM2-5 (see Appendix 9.3).

#### 1.2.3 Second Extension

For the sectors affected by socio-economic changes, the second extension explores the impact of the different SSPs. For these studies, GCM1 and RCP4.5 are fixed.

#### 1.2.4 Third Extension and beyond

As data for more climate models become available, we will provide the relevant biascorrected data.

**IMPORTANT**: Models should run all four RCPs for each model before moving on to the next GCM.

#### 2 Fast-track timeline

The ISI-MIP fast-track aims to provide results in time for consideration for the fifth Assessment Report (AR5) of the IPCC. Adhering to the following timeline makes this ambitious target feasible.

| Item                                                    | Comments                                                                                                    | Date                  |
|---------------------------------------------------------|----------------------------------------------------------------------------------------------------|-----------------------|
| Dummy input dataset available                           | Please test it when it is ready, and provide feedback                                                                          | 15 February 2012      |
| Climate input datasets for first GCM available          | Data for all GCMs will be added as they become available.                                                                      | 16 March 2012         |
| Climate data for all 5 high-<br>priority GCMs available |                                                                                                    | 1 April 2012          |
| Representative Agricultural Pathways available          | For agricultural sector                                                                                                    | 20 April 2012         |
| Modeling teams upload test output dataset               |                                                                                                    | 1 May 2012            |
| Socio-economic dataset available                        |                                                                                                    | May 2012 <sup>1</sup> |
| Deadline for modeling teams to upload full results      | Output should be provided as it becomes available; this is the last possible day to provide the data to the coordination team. | 1 July 2012           |
| Workshop on results                                     | Location: Walker Institute, Reading,<br>UK                                                                                     | 3-6 September 2012    |
| Submission of publications                              | AR5 WG2 submission deadline; 6-10 papers possibly part of PNAS Special Feature                                                 | 31 January 2013       |
| Impacts conference                                      | Location: PIK, Germany                                                                                                    | April 2013            |
| Acceptance of publications                              | AR5 WG2 publication acceptance deadline                                                                                        | 31 August 2013        |

#### 3 Data archive

In collaboration with the Climate Service Center (<a href="http://www.climate-service-center.de/">http://www.climate-service-center.de/</a>, Hamburg, Germany), a central ISI-MIP data archive will be hosted at the DKRZ (Hamburg, Germany). A link to this will be made available at <a href="http://www.isimip.org">www.isimip.org</a>. This archive will host both the input and output data.

\_

<sup>&</sup>lt;sup>1</sup> The SSPs are being developed outside of the ISI-MIP framework and the final public release is uncertain at this point. The ISI-MIP coordination team is in close contact with the SSP development teams and strongly hopes to be able to provide the GDP and population scenarios at an earlier date, hopefully in April.

Please notify the coordination team when submitting a new dataset by emailing <u>isimip-data@pik-potsdam.de</u> with "[data submitted]" in the subject line. For the agricultural sector, please also send notification to <u>agmip@columbia.edu</u>.

For the agricultural sector all output data will be sent to the AgMIP data server. AgMIP will ensure that the data will be sent to the ISI-MIP archive by the July 1 deadline. Data will be flagged as preliminary and not-yet-publishable until the modeling teams have vetted them. In the agricultural sector the vetting is organized by AgMIP. Once finalized, data will be flagged as "vetted".

**IMPORTANT:** Please note that all data to be included in publications in the planned Special Feature have to be uploaded to the ISI-MIP archive until the July 1 deadline, at least in preliminary form!

## 4 Input data

The ISI-MIP coordination team will provide bias-corrected climate data from the GCMs participating in the CMIP5. Data will cover the time period from 1950 to 2099, i.e. the historical period<sup>2</sup>, and future projections for all RCPs (RCP 2.6<sup>3</sup>, RCP 4.5, RCP 6.0, RCP 8.5). For more information on the bias-correction methods applied, see the Appendix 9.1. Socio-economic data (population and GDP) will be provided and will include all Shared Socio-Economic Pathways (SSPs 1-5, developed as part of the ongoing socio-economic scenario development process<sup>4</sup>).

#### 4.1 Climate data

**IMPORTANT**: Whenever possible, monthly data should only be used for models that run with a monthly time step. Models requiring daily input data should use the daily data provided, rather than downscaling monthly data (i.e. **do not** use built-in weather generators to downscale monthly data to a daily time step unless multiple iterations are required for model processes). Models requiring sub-daily resolution should apply default downscaling methods to the provided daily data.

<sup>&</sup>lt;sup>2</sup> If possible – not all GCM data include the period before 1950 – see section 5 for further information.

<sup>&</sup>lt;sup>3</sup>Also called RCP3-PD

<sup>&</sup>lt;sup>4</sup> See http://www.isp.ucar.edu/socio-economic-pathways for more information.

| Variable                                                          | Name                      | Unit (NetCDF<br>format)              | Frequency          | Bias correction method <sup>5</sup>                           |
|-------------------------------------------------------------------|---------------------------|--------------------------------------|--------------------|---------------------------------------------------------------|
| Surface air<br>temperatures<br>Tavg Tmin Tmax<br>(24 hour values) | tas,<br>tasmin,<br>tasmax | K<br>(K)                             | daily &<br>monthly | Mean and range matched to WATCH <sup>6</sup> data (1960-1999) |
| Precipitation<br>(snow and rainfall<br>separately)                | pr<br>(prsn)              | Kg/m <sup>2</sup> /s<br>(kg m-2 s-1) | daily &<br>monthly | Statistical distribution matched to WATCH data                |
| Surface radiation<br>(short- and<br>longwave<br>downwelling)      | rsds<br>rlds              | W/m <sup>2</sup><br>(W m-2)          | daily &<br>monthly | Statistical distribution matched to WATCH data                |
| Near-surface<br>wind speed (east-<br>and north-ward)              | uas<br>vas                | m/s<br>(m s-1)                       | daily &<br>monthly | Statistical distribution matched to WATCH data                |
| Near-surface<br>wind speed<br>(total)                             | wind                      | m/s<br>(m s-1)                       | daily &<br>monthly | Statistical distribution matched to WATCH data                |
| Surface air pressure                                              | ps                        | Pa<br>(pa)                           | daily & monthly    | Statistical distribution matched to WATCH data                |
| Near-surface specific humidity                                    | huss                      | kg/kg<br>(kg kg-1)                   | daily &<br>monthly | Statistical distribution matched to WATCH data                |
| CO <sub>2</sub> concentration                                     | co2                       | ppm<br>(ppm)                         | annual             | None                                                          |

## 4.1.1 Format and time periods

- Regular global grid at 0.5°x0.5° resolution; grid information is contained in the meta-data. (Data on a 1.25°x1.85° grid will also be provided for those models unable to complete the necessary runs by the deadline, but should only be used after discussion with the coordination team. Please note that this data may be delayed with respect to the 0.5°x0.5° data.)
- NetCDF (version 4) format. See section 5.2.
- CRU land mask [files include missing-value markers (1.e+20f) over oceans and Antarctica].

<sup>6</sup>Weedon, G. P., et al., 2011, Creation of the WATCH Forcing Data and its use to assess global and regional reference crop evaporation over land during the twentieth century, *J. Hydrometeor.*, 12, 823–848, doi: 10.1175/2011JHM1369.1

<sup>&</sup>lt;sup>5</sup> See the Appendix 9.1 for details of the bias-correction method.

#### 4.1.2 Spin-up data

We have prepared a spin-up data set that is to be used if your model requires more than 20 years of spin-up (i.e. equilibration time before the start of the reporting period). The data set has been prepared by de-trending WATCH forcing data for the years 1951-1980, and is normalized to reflect a climate representative of 1950 conditions.

If your model requires between 21 and 50 years of spin-up, please run it first with the spin-up data set provided, and then continue using climate input data from the appropriate GCM, starting in 1951 (thus, at the start of the reporting period in 1971, the model will have had up to 50 years of spin-up).

If your model requires more than 50 years of spin-up, the 30-year spin-up data set can be replicated and assembled back-to-back to obtain longer data sets; in this case, make sure to reverse the order of years in every other copy of the 30-year period, in order to minimize potential discontinuities in low-frequency variability. Then, after running as many instances of the 30-year spin-up data set as required, continue with GCM data in 1951, as explained above.

For CO<sub>2</sub>, use 1950 CO<sub>2</sub> concentration while running the 30-year spin-up data set; afterwards, use historical CO<sub>2</sub> concentration, as provided in the input data archive.

#### 4.2 Socio-Economic Data

The parameter space of the Shared Socio-Economic Pathways (SSPs) is spanned by challenges for adaptation and challenges for mitigation. The former essentially means levels of development and the latter can be translated to degree of fossil energy and resource intensity. The five marker scenarios are likely going to be SSP1 (low challenges, sustainability scenario), SSP2 (medium challenges, continuation of current trends), SSP3 (high challenges, fragmentation), SSP4 (high adaptation challenges, inequality), and SSP5 (high mitigation challenges, conventional development). Main characteristics include population, human resources, economic development, human development, technology, lifestyles, environmental and natural resources, policies and institutions.

There is no one-to-one connection of a given SSP with a given RCP. Instead the combination of SSPs with different climate policy and also adaptation assumptions will result in different forcing levels. For each SSP there will be exactly one combination of population and GDP scenario.

More information on the process can be found at http://www.isp.ucar.edu/socio-economic-pathways.

The following socio-economic data will be provided based on the SSPs:

| Variable   | Name | Unit                                 | Frequency                         |
|------------|------|--------------------------------------|-----------------------------------|
| Population | Рор  | number of people                     | 5-year time<br>steps <sup>7</sup> |
| GDP        | Gdp  | GDP PPP (can also be written as MER) | 5-year time<br>steps              |

#### Format and time periods

- Country-scale (alpha-3 country code)
- One historic data-set for 1970-2004
- SSP-specific scenario data for 2005-2100

## 4.3 Land-Cover and Topographic Data

**IMPORTANT**: Harmonizing land cover and land-use data is not intended within the ISI-MIP Fast Track. However, if you need data for your model runs and do not have your own set-up you may use the data listed in this section. Land-cover pattern data

| Land cover category   | Name                                              | Unit           |
|-----------------------|---------------------------------------------------|----------------|
|                       |                                                   |                |
| Agricultural land and | MIRCA                                             | % of pixel     |
| irrigated area        | See http://www.geo.uni-                           | used for       |
|                       | frankfurt.de/ipg/ag/dl/forschung/MIRCA/index.html | specific crops |
|                       |                                                   | (rain-fed and  |
|                       |                                                   | irrigated)     |
| Routing network       | DDM30                                             |                |
|                       | See http://www.geo.uni-                           |                |
|                       | frankfurt.de/ipg/ag/dl/forschung/Global Water Mo  |                |
|                       |                                                   |                |
|                       | deling/DDM30/index.html for reference.            |                |
|                       | The version provided has been mapped to the CRU   |                |
|                       | land mask, and was also used in WaterMIP.         |                |
|                       | ,                                                 |                |
| Land mask             | CRU world map <sup>8,9</sup>                      | 1 = land       |
|                       |                                                   | 0 = ocean      |

<sup>&</sup>lt;sup>7</sup> If annual data is required, please interpolate the data.

<sup>8</sup> New, M., M. Hulme, and P. Jones, 1999: Representing twentieth century space—time climate variability. Part I: Development of a 1961–90 mean monthly terrestrial climatology. J. Climate, 12, 829–856.

<sup>&</sup>lt;sup>9</sup> New, M., M. Hulme, and P. Jones, 2000: Representing twentieth-century space—time climate variability. Part II: Development of 1901–96 monthly grids of terrestrial surface climate. J. Climate, 13, 2217–2238.

## 5 Reporting model results

## **5.1** Reporting and reference time periods

| Item                       | Time period                                                                                    |                    | Comments                                                                                                    |
|----------------------------|------------------------------------------------------------------------------------------------|--------------------|----------------------------------------------------------------------------------------------------|
| Reporting time (for        | 1971-2099                                                                                      |                    | Please provide output data for                                                                                                    |
| transient runs)            |                                                                                                |                    | the entire period.                                                                                                    |
| Time slices                | present-day <sup>10</sup><br>(middle year<br>(for 2006-2010 data, pl<br>RCP 4.5 run of each GC |                    | Time slices should be provided if your model is too computationally expensive to do the transient runs.  If you use an averaged climate for                                                     |
|                            | near-term<br>(middle year                                                                      | 2005-2035<br>2020) | the time slices, please use the socio-economic and CO <sub>2</sub> data corresponding to the <b>middle year</b> of the time-slice period.  Otherwise the time-varying                           |
|                            | mid-century<br>(middle year                                                                    | 2035-2065<br>2050) | information should be used.                                                                                                    |
|                            |                                                                                                |                    | In the case that not all slices can                                                                                                    |
|                            | end-of-century<br>(middle year                                                                 | 2069-2099<br>2085) | be run, the <b>near-term</b> is the lowest priority time-slice.                                                                                                    |
| Present-day<br>climate     | 1980-2010                                                                                      |                    | This period is to be used for constant climate runs (presclim).                                                                                                    |
|                            |                                                                                                |                    | Derived from GCM runs (NOT from observational data) with one specific present-day climate per GCM. For comparisons with observations the WATCH dataset will be provided in the ISI-MIP archive. |
| Present-day population/GDP | 2000                                                                                           |                    |                                                                                                    |
| Present-day land-<br>use   | 2000                                                                                           |                    |                                                                                                    |

<sup>10</sup> This corresponds to the so called satellite-era.

| Spin-up          | As many years as required before the start of the reporting period (1971) | See section 4.1.2                                                                                                    |
|------------------|---------------------------------------------------------------------------|----------------------------------------------------------------------------------------------------|
| Reference period | 1980-2010                                                                 | The reference period is defined only for post-processing purposes, to describe future                                      |
| Reference year   | 2000                                                                      | projections relative to present-<br>day conditions.<br>When reporting your output data,<br>always provide absolute values. |

#### **5.2** Convention for file names and formats

#### 5.2.1 File names

One variable should be reported per file. The file names should follow this convention:

modelname\_GCM\_bias-correction\_clim-scenario\_socio-econ-scenario\_sens-scenario\_variable\_region\_timestep\_start-year\_end-year.nc

Use **only lowercase** letters in the file names (necessary for some NetCDF viewers).

Codes for variables can be found in the sector-specific output tables (see Section 6).

#### 5.2.2 Scenario naming conventions

The following table lists the specifiers for file names in each sector. Please note that the statement "not applicable" may not hold for models covering more than one sector (e.g. Water and Biomes). (See over page for description of terms.)

| Item         | Agriculture         | Water           | Biomes         | Health <sup>11</sup>   |
|--------------|---------------------|-----------------|----------------|------------------------|
| "socio-econ- | ssp <x>,</x>        | ssp <x>,</x>    | not applicable | ssp <x>_ssp<x></x></x> |
| scenario"    | pressoc - year 2000 | pressoc - year  |                | - population and       |
|              | population and      | 2000 population |                | GDP according          |

\_

<sup>&</sup>lt;sup>11</sup> The health sector is the only sector where population and GDP effects are considered separately (see 2<sup>nd</sup> extension of run priorities; section 7.4). For the health sector the "socio-econ-scenario" component of the file name has two components separated by an underscore (e.g. ssp2\_ssp2 or ssp1\_pressoc) where the first component is related to the population scenario and the second one to the GDP scenario.

|                       | GDP                 | and GDP              |                     | to SSPx or          |
|-----------------------|---------------------|----------------------|---------------------|---------------------|
|                       | (not applicable for | nosoc -              |                     | ssp <x>_pressoc</x> |
|                       | biophysical models) | naturalized runs     |                     | - population        |
|                       |                     |                      |                     | according to        |
|                       |                     |                      |                     | SSPx; year 2000     |
|                       |                     |                      |                     | GDP                 |
| "sens-                | co2                 | co2                  | co2                 | not applicable      |
| scenario"             | noco2               | noco2                | noco2               |                     |
|                       | noirr               | pico2                |                     |                     |
|                       | firr                |                      |                     |                     |
|                       | default (refers to  | leave blank if not   |                     |                     |
|                       | default irrigation) | applicable to your   |                     |                     |
|                       |                     | model                |                     |                     |
| <mark>"region"</mark> | <mark>global</mark> | <mark>global,</mark> | <mark>global</mark> | <mark>global</mark> |
|                       |                     | [region/basin/sit    |                     |                     |
|                       |                     | <mark>es]</mark>     |                     |                     |
| "timestep"            | monthly, annual,    | monthly, daily       | annual              | daily, monthly,     |
|                       | decadal             |                      |                     | annual              |
| "clim-                | rcp <y>,</y>        | rcp <y>,</y>         | rcp <y>,</y>        | rcp <y>,</y>        |
| scenario"             | hist,               | hist,                | hist                | hist,               |
|                       | presclim            | noclim - purely      |                     | presclim            |
|                       |                     | demand-side, no-     |                     |                     |
|                       |                     | hydrology run        |                     |                     |
| "bias-                | wfd                 | wfd                  | wfd                 | wfd                 |
| correction"           |                     |                      |                     |                     |

#### **Explanations:**

ssp<x> refers to ssp1, ssp2, ssp3, ssp4 and ssp5

rcp<y> refers to rcp2p6, rcp4p5, rcp6p0, rcp8p5

hist refers to historical climate information (to be put for files containing data for decades before 2005)

**co2:** Transient CO<sub>2</sub> (taken from the RCP and historical data provided via www.isi-mip.org) for CO<sub>2</sub> fertilization effects. If your model does not implement CO<sub>2</sub> fertilization using transient CO<sub>2</sub> concentrations, please use your own implementation and include that in the reporting.

**noco2:**  $CO_2$  fixed at present-day value, i.e. run with transient historical  $CO_2$  up to the year 2000 and keep  $CO_2$  fixed thereafter. Sensitivity experiment: only applies to models that take  $CO_2$  into account.

pico2: CO<sub>2</sub> fixed at pre-industrial value throughout the entire simulation (i.e. including spin-up)

firr: Full irrigation, i.e. until the soil is saturated.

**noirr:** No irrigation. Both irrigation variations are required for the agro-economic models.

**default:** Default irrigation (only valid for agro-economic models).

**presclim:** Present-day climate (1980-2010) – see section 3.4. For agro-economic models it means averaging biophysical information from the present day period of the biophysical model runs (Note: They differ from GCM to GCM). This run is essential to quantify the pure climate induced changes as the difference between the RCP and the presclim run.

**noclim**: non-hydrology runs; to compute future non-agricultural water use/ withdrawal/ consumption – only for appropriate models (WaterGAP, H08). Use population and GDP according to SSPs (as provided). For water models only.

**Pressoc:** Present-day human impact runs: only climate varies; keep all other settings (population, GDP, land-use, technological progress etc.) constant at year 2000 values. This run will be used to quantify adaptation pressure under current socio-economic conditions.

**nosoc**: naturalized runs (no human impact). No population and GDP data prescribed. For water models only.

wfd: denotes that the climate input data were bias corrected using the Watch Forcing Data set.

#### 5.2.3 Format for gridded data

Gridded data should be returned in NetCDF format. It is important that you comply precisely with the formatting specified below, in order to facilitate the analysis of your simulation results in the ISI-MIP framework. Incorrect formatting can seriously delay the analysis. For questions or clarifications, please contact the ISI-MIP project team.

Data are to be submitted for the ranges **-89.75** to **89.75** degrees latitude, and **-179.75** to **179.75** degrees longitude, i.e. 360 rows and 720 columns, or 259200 grid cells total. Please report the output data row-wise starting at 89.75 and -179.75, and ending at 89.75 and 179.75. If you submit data on a lower resolution than 0.5x0.5 degrees, these numbers will change accordingly (e.g., a 1x1 degree grid would have 180 rows, from -89.5 to 89.5 degrees latitude).

**Agricultural sector:** Antarctica and Greenland do not have to be simulated. If you are limited by data (e.g. soil data) you can also reduce the latitude range of your simulations, however, the **minimal latitude range** to be simulated is -60 to + 67 degrees. **Important:** When reporting results the whole grid as specified above should be reported – for pixels you did not simulated please put the missing value marker (1.e+20f).

Latitude, longitude and time should be included as individual variables in each file.

#### **5.2.3.1** Naming convention in NetCDF

| Dimension     | Name    | Unit                                                                                                    |
|---------------|---------|----------------------------------------------------------------------------------------------------|
| х             | lon     | degrees east                                                                                                    |
| У             | lat     | degrees north                                                                                                    |
| t             | time    | <time steps=""> since 1 January, 1901</time>                                                                         |
|               |         | (where <time steps=""> is replaced by days, months, etc., according to the time step the data is reported on)</time> |
| missing value | 1.e+20f |                                                                                                    |

#### **5.2.3.2** Preparing your NetCDF files

To facilitate proper formatting of your output files, shell scripts will be provided on the ISI-MIP website (<a href="www.isimip.org">www.isimip.org</a>) that produce "empty" NetCDF files with the correct format and header information. Please use these scripts to write your output data into NetCDF files. A detailed explanation of how to do this is given here and can also be found on the website.

The NetCDF format should adhere to the settings in the shell (bash) script "output\_<time\_step>.sh". Scripts are available for the different time steps, namely "daily", "monthly", "annual" or "decadal".

In order to create an empty netcdf file with the correct filename and the required metadata in the header, you must run the script appropriate to the time step of the output data you want to store (e.g. daily data), using the following command:

> output <time step>.sh x1 x2 x3 x4 x5 x6 x7 x8 x9

The arguments are given in the following table.

| Arg       | Details                                                             | example |
|-----------|---------------------------------------------------------------------|---------|
| <b>x1</b> | The first year of data to be stored in the netcdf file (e.g.        | '1980'  |
|           | '1980'). Each file should contain data for one variable only,       |         |
|           | and for a time interval as specified in sections 5.2.5 and 6 (e.g., |         |
|           | monthly data for 1980-1989).                                        |         |
| <b>x2</b> | Variable name stored in the netcdf file. Please adhere to           | ʻpr'    |
|           | variable names given in protocol.                                   |         |

| х3 | Long variable name.                                                                                                    | 'precipitation'                                                                    |
|----|----------------------------------------------------------------------------------------------------|------------------------------------------------------------------------------------|
| х4 | Units of the variable following the CF metadata                                                                                            | 'kg m-2 s-1'                                                                       |
| х5 | Comments on input data versions (please list each input variable in alphabetical order, indicating the version you have used).             | 'input: huss_v2 pr_v2 ps_v1<br>tas_v1'<br>' ' if empty                             |
| х6 | Further room for comments (optional).                                                                                                    | 'includes rain and<br>snowfall'<br>' ' if empty                                    |
| х7 | Your institution                                                                                                    |                                                                                    |
| х8 | Your email address                                                                                                    |                                                                                    |
| х9 | Model name and input data used. Please use all <b>lower case</b> characters. For scenario names, please see Section 3.6.3 f this document. | 'impactmodel_climatemod<br>el_clim.scenario_socio.eco<br>n.scenario_sens.scenario' |

Here is an example how to run the script in a bash shell:

> ./output\_daily.sh '1980' 'pr' 'precipitation' 'kg m-2 s-1' 'includes rain and snowfall' '' 'PIK' 'isi-mip@pik-potsdam.de' 'im1\_hadgem-es\_rcp85\_ssp2\_noco2'

Note: The bash shell is standard on most Linux and Mac systems. For Window systems it Cygwin can be used.

Once you have created your NetCDF file, you can check the metadata by running the command "ncdump –h"; and example output is given in the Appendix 9.2 for comparison.

### 5.2.4 Format for non-gridded data

These should be reported in *csv*-files, following sector-specific templates that will be made available via the online data portal (<u>www.isimip.org</u>).

#### **5.2.5** Time intervals

Please submit your output data in chunks according to the following table, depending on whether you are reporting a transient experiment or a time-slice experiment, and depending on the time step of the output variable you are reporting (the requested time step for each variable is listed in the sector-specific tables in section 6).

| type of experiment → | transient                             | time-slice                            |
|----------------------|---------------------------------------|---------------------------------------|
| data time step ↓     |                                       |                                       |
| daily                | Output files should cover 1 year each | Output files should cover 1 year each |

#### monthly, annual, decadal Output files should cover Each time slice should be **10 years** each (e.g. 1971reported in a single file 1980). covering **31** years (e.g. 1980-2000, 2069-2099; see Exceptions: The period section 5.1 for details about 2001-2010 should be the time slices that should reported in two separate be run). files covering **5 years** each: 2001-2005 and 2006-2010. The period 2091-2099 should be reported in a file covering **9 years**.

## 6 Sector-specific output

#### IMPORTANT:

- 1. If your model generates the output variables for more than one sector, please provide them and let us know under info@isimip.org!
- 2. Variable names are listed here as they should be used in the output file names (see section 5.2).

#### 6.1 Water

Note that variable names are chosen to comply, where possible and sensible, with the ALMA convention<sup>12</sup> and the names used in WATCH/WaterMIP. Although variable names are mixed-case here, make sure to use only lower-case letters in the output filenames (see section 5.2).

All variables are to be reported as time-averages with the indicated resolution; do not report instantaneous values ('snapshots'). An exception is **MaxDis**, which is the maximum daily-average discharge in a given month, to be reported on a monthly basis (see below).

Water balance equation in terms of requested output variables:

#### Rainf + Snowf = Evap + Qtot,

where **Evap** is the sum of interception, transpiration, sublimation, and evaporation from soil. This equation only holds on timescales long enough for changes in water storage (e.g. in soil and groundwater) to average out.

<sup>12</sup> http://www.lmd.jussieu.fr/~polcher/ALMA/convention\_output\_3.html

| Variable                           | Variable name | Resolution             | Unit<br>(NetCDF<br>format)               | Comments                                                                                                    |
|------------------------------------|---------------|------------------------|------------------------------------------|----------------------------------------------------------------------------------------------------|
|                                    | Hydro         | ological Variabl       | es                                       |                                                                                                    |
| Runoff                             | Qtot          | daily*<br>(0.5°x0.5°)  | kg/m <sup>2</sup> /s<br>(kg m-2 s-<br>1) | total (surface + subsurface) runoff (Qtot = Qs + Qsb).  *if daily resolution not possible, please provide monthly <sup>13</sup> |
| Discharge                          | Dis           | daily*<br>(0.5°x0.5°)  | m <sup>3</sup> /s<br>(m3 s-1)            | *if daily resolution<br>not possible, please<br>provide monthly                                                                 |
| Monthly maximum of daily discharge | MaxDis        | monthly<br>(0.5°x0.5°) | m <sup>3</sup> /s<br>(m3 s-1)            | Reporting this variable is not mandatory, but desirable particularly if daily discharge data is unfeasible                      |
| Evapotranspiration                 | Evap          | monthly<br>(0.5°x0.5°) | kg/m <sup>2</sup> /s<br>(kg m-2 s-<br>1) | sum of transpiration,<br>evaporation,<br>interception and<br>sublimation.                                                       |
| Potential<br>Evapotranspiration    | PotEvap       | monthly<br>(0.5°x0.5°) | kg/m²/s<br>(kg m-2 s-<br>1)              | as Evap, but with all resistances set to zero, except the aerodynamic resistance.                                               |
| Soil moisture, 0-50cm              | SoilMoist50   | monthly<br>(0.5°x0.5°) | kg/m <sup>2</sup><br>(kg m-2)            | upper 50cm. If top<br>layer is deeper than<br>50cm, please provide<br>top layer soil<br>moisture.                               |

\_

 $<sup>^{13}</sup>$  If storage issues keep you from reporting daily data, please contact the ISI-MIP team to discuss potential solutions.

| Soil moisture, root | RootMoist | monthly          | kg/m²             | Total simulated soil                       |
|---------------------|-----------|------------------|-------------------|--------------------------------------------|
| zone                |           | (0.5°x0.5°)      |                   | moisture available for                     |
|                     |           |                  | (kg m-2)          | evapotranspiration.                        |
| Snow water          | SWE       | monthly          | kg/m <sup>2</sup> | Total water mass of                        |
| equivalent          |           | (0.5°x0.5°)      |                   | the snowpack (liquid                       |
|                     |           |                  | (kg m-2)          | or frozen), averaged                       |
|                     |           |                  |                   | over a grid cell and                       |
|                     |           |                  |                   | intercepted by the                         |
|                     |           |                  |                   | <del>canopy</del> .                        |
| Rainfall            | Rainf     | monthly          | kg/m²/s           | These variables are                        |
|                     |           | (0.5°x0.5°)      | (kg m-2 s-        | required for test                          |
|                     |           |                  | 1)                | purposes only. Please                      |
|                     |           |                  |                   | provide these                              |
| Snowfall            | Snowf     | monthly          | kg/m²/s           | variables only once,                       |
| Showian             | Silowi    | (0.5°x0.5°)      | Kg/III / 3        | with the first (test) data set you submit, |
|                     |           | (0.0 %0.0 )      | (kg m-2 s-        | e.g. for the first                         |
|                     |           |                  | 1)                | decade of a single                         |
|                     |           |                  |                   | run. Do not include                        |
|                     |           |                  |                   | them in any                                |
|                     |           |                  |                   | subsequent data                            |
|                     |           |                  |                   | submisson. NOTE:                           |
|                     |           |                  |                   | rainf + snowf = total                      |
|                     |           |                  |                   | precipitation                              |
|                     |           |                  | <u>'</u>          |                                            |
|                     | Non-hyd   | drological varid | ıbles             |                                            |
| Land-use pattern    |           | constant         | fraction          | If you apply a land-                       |
| dataset             |           | (0.5°x0.5°)      |                   | use data set, please                       |
|                     |           |                  |                   | provide the name                           |
|                     |           |                  |                   | and source of the                          |
|                     |           |                  |                   | data set; do <b>not</b>                    |
|                     |           |                  |                   | provide actual data.                       |
| Irrigation water    | PIrrWW    | monthly          | kg/m²/s           | Irrigation water                           |
| demand (=potential  |           | (0.5°x0.5°)      | (kg m 2 c 1)      | withdrawal, assuming                       |
| irrigation water    |           |                  | (kg m-2 s-1)      | unlimited fresh-water                      |
| Withdrawal)         |           |                  |                   | availability and no                        |
|                     |           |                  |                   | water losses during                        |

|                                                         |              |                        |                                      | conveyance and application. While the latter assumption has no implications for crop growth, it helps to make reported irrigation water quantities comparable across models. |
|---------------------------------------------------------|--------------|------------------------|--------------------------------------|----------------------------------------------------------------------------------------------------|
| Actual irrigation water withdrawal                      | AlrrWW       | monthly<br>(0.5°x0.5°) | kg/m <sup>2</sup> /s<br>(kg m-2 s-1) | Irrigation water withdrawal, taking water availability into account; please provide if computed                                                                              |
| Potential irrigation water consumption                  | PIrrUse      | monthly<br>(0.5°x0.5°) | kg/m <sup>2</sup> /s<br>(kg m-2 s-1) | portion of withdrawal that is evapotranspired, assuming unlimited water supply and no water losses during conveyance and application.                                        |
| Actual irrigation water consumption                     | AlrrUse      | monthly<br>(0.5°x0.5°) | kg/m <sup>2</sup> /s<br>(kg m-2 s-1) | portion of withdrawal<br>that is<br>evapotranspired,<br>taking water<br>availability into<br>account; ifcomputed                                                             |
| Actual green water consumption on irrigated cropland    | AlrrUseGreen | monthly<br>(0.5°x0.5°) | kg/m <sup>2</sup> /s<br>(kg m-2 s-1) | actual evapotranspiration from rain water over irrigated cropland; if computed                                                                                               |
| Potential green water consumption on irrigated cropland | PirrUseGreen | monthly<br>(0.5°x0.5°) | kg/m <sup>2</sup> /s<br>(kg m-2 s-1) | potential evapotranspiration from rain water over irrigated cropland; if                                                                                                    |

| Actual green water consumption on rainfed cropland | ARainfUseGreen | monthly<br>(0.5°x0.5°) | kg/m²/s<br>(kg m-2 s-1)              | computed and different from AlrrUseGreen actual evapotranspiration from rain water over rainfed cropland; if computed |
|----------------------------------------------------|----------------|------------------------|--------------------------------------|----------------------------------------------------------------------------------------------------|
| Actual domestic water withdrawal                   | ADomWW         | monthly<br>(0.5°x0.5°) | kg/m <sup>2</sup> /s<br>(kg m-2 s-1) | if computed                                                                                                    |
| Actual domestic water consumption                  | ADomUse        | monthly<br>(0.5°x0.5°) | kg/m²/s<br>(kg m-2 s-1)              | if computed                                                                                                    |
| Actual manufacturing water withdrawal              | AManWW         | monthly<br>(0.5°x0.5°) | kg/m <sup>2</sup> /s<br>(kg m-2 s-1) | if computed                                                                                                    |
| Actual manufacturing water consumption             | AManUse        | monthly<br>(0.5°x0.5°) | kg/m <sup>2</sup> /s<br>(kg m-2 s-1) | if computed                                                                                                    |
| Actual electricity water withdrawal                | AElecWW        | monthly<br>(0.5°x0.5°) | kg/m <sup>2</sup> /s<br>(kg m-2 s-1) | if computed                                                                                                    |
| Actual electricity water consumption               | AElecUse       | monthly<br>(0.5°x0.5°) | kg/m <sup>2</sup> /s<br>(kg m-2 s-1) | if computed                                                                                                    |
| Actual livestock water withdrawal                  | ALiveWW        | monthly<br>(0.5°x0.5°) | kg/m2/s<br>(kg m-2 s-1)              | if computed                                                                                                    |
| Actual livestock water consumption                 | ALiveUse       | monthly<br>(0.5°x0.5°) | kg/m2/s<br>(kg m-2 s-1)              | if computed                                                                                                    |

## 6.2 Biomes

**IMPORTANT**: As well as the standard 0.5°x0.5°, coarse-grained climate data on a 1.25°x1.85° grid will also be provided. This data is provided to ensure that all modeling

groups will have sufficient time to complete all runs in the 'minimal setting' (see section 5.2). The 0.5°x0.5° remains the default grid resolution, and should be used wherever feasible.

Where applicable, all of the following variables should be uploaded to the ISI-MIP database. If the you cannot provide the data at the temporal or spatial resolution specified, please provide it the highest possible resolution of your model. Please contact the coordination team (<a href="mailto:info@isimip.org">info@isimip.org</a>) to for any further clarification, or to discuss the equivalent variable in your model.

| Variable                             | Variable name | Resolution  | units                  | Comments                                             |
|--------------------------------------|---------------|-------------|------------------------|------------------------------------------------------|
|                                      |               |             | (NetCDF<br>format)     |                                                      |
| Net primary                          | NPP           | monthly     | kg C/m <sup>2</sup> /s |                                                      |
| production                           |               | (0.5°x0.5°) | (kg C m-2 s-1)         |                                                      |
| Carbon mass storage                  | CVeg, CSoil,  | monthly     | kg C/m <sup>2</sup>    |                                                      |
| in vegetation, soil and litter pools | CLitter       | (0.5°x0.5°) | (kg C m-2)             |                                                      |
| Vegetation type                      | PFT_x         | annual      | fractional             | fractional coverage per                              |
| (PFTs)                               |               | (0.5°x0.5°) |                        | PFT                                                  |
|                                      |               |             |                        | Please choose 'x' to be a sensible, lower-case       |
|                                      |               |             |                        | name for each of your                                |
|                                      |               |             |                        | PFTs. You should include a full description of these |
|                                      |               |             |                        | PFTs in a file named                                 |
|                                      |               |             |                        | ' <model>_pft_descr.txt' .</model>                   |
| Ecosystem-                           | EcoAtmFlux_C  | monthly     | kg C/m <sup>2</sup> /s | respiration - productivity                           |
| atmosphere Carbon<br>flux            |               | (0.5°x0.5°) | (kg C m-2 s-1)         |                                                      |
| Ecosystem-                           | EcoAtmflux    | monthly     | kg /m²/s               | respiration - productivity                           |
| atmosphere fluxes                    | _ <gas></gas> | (0.5°x0.5°) | (kg m-2 s-1)           | for all other gases                                  |
| for other gases                      |               |             | ( = 0 =)               | considered in model                                  |
| Soil moisture                        | SoilSat       | monthly     | fractional             | fractional saturation of                             |
|                                      |               | (0.5°x0.5°) |                        | entire soil depth                                    |
| Evaporation from                     | ESoil         | monthly     | kg /m²/s               | includes sublimation                                 |
| soil                                 |               | (0.5°x0.5°) | (kg m-2 s-1)           |                                                      |
| Interception                         | Intercep      | monthly     | kg /m²/s               |                                                      |
|                                      |               | (0.5°x0.5°) | (kg m-2 s-1)           |                                                      |
| Transpiration                        | Trans         | monthly     | kg /m²/s               |                                                      |
|                                      |               | (0.5°x0.5°) | (kg m-2 s-1)           |                                                      |

| Total runoff                                               | Qtot                                                                                                    | monthly<br>(0.5°x0.5°)                                                    | kg /m <sup>2</sup> /s<br>(kg m-2 s-1)      | the total runoff (including "drainage" through the base of the soil model) leaving the land portion of the grid cell                                                                                                    |
|------------------------------------------------------------|----------------------------------------------------------------------------------------------------|---------------------------------------------------------------------------|--------------------------------------------|----------------------------------------------------------------------------------------------------|
| Surface runoff                                             | Qsurf                                                                                                    | monthly<br>(0.5°x0.5°)                                                    | kg /m <sup>2</sup> /s<br>(kg m-2 s-1)      | the total surface runoff<br>leaving the land portion<br>of the grid cell                                                                                                    |
| Fire (if applicable)                                       | FireFreq                                                                                                  | annual<br>(0.5°x0.5°)                                                     | 1/yr<br>(yr-1)                             | frequency                                                                                                    |
|                                                            | FireInt                                                                                                   | annual<br>(0.5°x0.5°)                                                     | kg /m <sup>2</sup> /s<br>(kg m-2 s-1)      | intensity                                                                                                    |
|                                                            | FireFrac                                                                                                  | fractional                                                                |                                            | burnt area fraction single value for each scenario corresponding to year 2100                                                                                                    |
| Leaf Area Index                                            | LAI_ <pft> Please use the same PFT names as provided in your '<model>_pft_d escr.txt' file.</model></pft> | monthly (or<br>highest<br>available<br>time<br>resolution)<br>(0.5°x0.5°) | m <sup>2</sup> /m <sup>2</sup><br>(m2 m-2) | If applicable.  A ratio obtained by dividing the total upper leaf surface area of vegetation from each PFT by the (horizontal) surface area in that grid cell of the land on which that PFT grows.  single value for each scenario corresponding to year 2100 |
| Fraction of absorbed<br>Photosynthetic<br>Active Radiation | FPAR_< PFT > Please use the same PFT names as provided in your                                            | monthly (or<br>highest<br>available<br>time<br>resolution)                | fractional                                 | The fraction of radiation incident on PFT-specific vegetation, that is available for photosynthesis (0.4 μm < Λ<0.7 μm) and is                                                                                                    |

| ' <model>_pft_d</model> | (0.5°x0.5°) | actually absorbed by    |
|-------------------------|-------------|-------------------------|
| escr.txt' file.         |             | vegetation of that PFT. |
|                         |             |                         |

## 6.3 Agriculture

This section lays out the global output protocol for the agricultural sector's contribution to ISI-MIP. For further details, please contact AgMIP (<a href="mailto:agmip@columbia.edu">agmip@columbia.edu</a>) and us (isimip@pik-potsdam.de).

Note that the variable names are chosen to comply with AgMIP conventions, or are harmonized with the conventions used in the water sector (for irrigation water). They are given in lower-case letters only in order to prevent the use of mixed-case names in the file names (see section 3.5.1).

### 6.3.1 Gridded biophysical models

Each biophysical modeling group has to provide a model reference and document the seeding rates, soils, cultivars, and management of each grid box. If you do not have your own default set-up the IFPRI Impact model configuration may be used as a starting point (contact AgMIP).

#### **Crop Priority list:**

- 1. Wheat<sup>14</sup>, maize, soy, rice [whe, mai, soy, ric]
- 2. Sugarcane, sorghum, millet, rapeseed, sugar beet, barley, rye, oat [sug, sor, mil, rap, sgb, bar, rye, and oat] + managed grass [mgr] <sup>15</sup>
- 3. Others: e.g. field peas [pea], cassava [cas], sunflower [sun], groundnuts [nut], bean [ben], potato [pot], ...

Note that the key diagnostic should only be provided for the minimal setting runs.

| Variable | Variable<br>name | Resolution  | Unit   | Comments |
|----------|------------------|-------------|--------|----------|
|          |                  | Key model o | utputs |          |

<sup>&</sup>lt;sup>14</sup> In the fast track there will be no distinction between winter and spring wheat.

<sup>&</sup>lt;sup>15</sup> We have decided to include only managed grassland productivity in the fast-track comparison.

| Irrigation water demand (=potential irrigation water Withdrawal) | Yield_ <crop> PIrrWW_<cr op=""></cr></crop> | annual<br>(0.5°x0.5°)<br>annual<br>(0.5°x0.5°) | dry matter t/ha/yr (t ha-1 yr-1) kg/m²/s (kg m-2 s-1) | Irrigation water withdrawn in case of optimal irrigation (in addition to rainfall), assuming no losses in conveyance and application. |
|------------------------------------------------------------------|---------------------------------------------|------------------------------------------------|-------------------------------------------------------|----------------------------------------------------------------------------------------------------|
|                                                                  | K                                           | <br>ey diagnostic \                            | <br>variables                                         |                                                                                                    |
|                                                                  |                                             |                                                |                                                       |                                                                                                    |
| Actual growing season evapotranspiration                         | aet_ <crop></crop>                          | annual<br>(0.5°x0.5°)                          | kg m-2 s-1                                            | portion of all water<br>(including rain) that<br>is evapo-transpired                                                                  |
| Organic Nitrogen application rate (no residues)                  | ONitr_ <crop></crop>                        | annual<br>(0.5°x0.5°)                          | t /ha<br>(t ha-1)                                     |                                                                                                    |
| Anorganic Nitrogen application rate                              | INitr_ <crop></crop>                        | annual<br>(0.5°x0.5°)                          | t /ha<br>(t ha-1)                                     |                                                                                                    |
| Actual planting dates                                            | plant-<br>day_ <crop></crop>                | annual<br>(0.5°x0.5°)                          | Days from January<br>1st                              |                                                                                                    |
| Anthesis dates                                                   | anth-<br>day_ <crop></crop>                 | annual<br>(0.5°x0.5°)                          | Days from planting date                               |                                                                                                    |
| Maturity dates                                                   | maty-<br>day_ <crop></crop>                 | annual<br>(0.5°x0.5°)                          | Days from planting date                               |                                                                                                    |
| Additio                                                          | nal output vario                            | bles (not nece                                 | essarily used for the fa                              | st track)                                                                                                    |
| Biomass yields                                                   | Biom_ <crop></crop>                         | annual<br>(0.5°x0.5°)                          | Dry matter t/ha/yr<br>(t ha-1 yr-1)                   |                                                                                                    |

## **6.3.2** Agro-economic models

Crop Priority list:

- 1. 1 wheat, coarse grains (e.g., maize, millet, sorghum, barley, oats, and rye), rice, oilseeds (e.g., soy, groundnut, rapeseed, palm), sugar, managed grass land
- 2. others

Other agricultural commodities:

- 1. ruminant meat, non-ruminant meat
- 2. Bulk quantities: All crops (arable), pasture (used for "area" only), and agricultural total (crops plus livestock)

Please report the results following the AgMIP standardized set of geographical regions used in the Reference Scenario Comparison as shown in the table, if possible (contact AgMIP for details)!

| Code | Region                          | Notes                                        |
|------|---------------------------------|----------------------------------------------|
| WLD  | World                           |                                              |
| CAN  | Canada                          |                                              |
| USA  | United States of America        |                                              |
| BRA  | Brazil                          |                                              |
| OSA  | Other South and Central America | Incl. Caribbean and Mexico                   |
| FSU  | Former Soviet Union             |                                              |
| EUR  | Europe                          | Excl. Turkey                                 |
| MEN  | Middle-East and North Africa    | Incl. Turkey                                 |
| SSA  | Sub-Saharan Africa              |                                              |
| CHN  | China                           | Incl. Hong-Kong, Macao                       |
| IND  | India                           |                                              |
| SEA  | South-East Asia                 | Incl. Japan, Taiwan                          |
| OAS  | Other Asia                      | Other South Asia and other Oceania, Mongolia |
| ANZ  | Australia and New Zealand       |                                              |
|      |                                 |                                              |
| NAM  | North America                   | CAN & USA                                    |
| OAM  | South and Central America       | BRA & OSA                                    |
| AME  | Africa and Middle East          | MEN & SSA                                    |
| SAS  | Southern and Eastern Asia       | CHN & IND & SEA & OAS                        |

| Variable                 | Variable<br>name | Resolution (time, spatial) | • | Comments |  |  |  |
|--------------------------|------------------|----------------------------|---|----------|--|--|--|
| For agro-economic models |                  |                            |   |          |  |  |  |

| Effective crop yields                 | Yield_ <crop></crop>                                                                                                    | time steps<br>(regional) | dry matter t/ha/yr<br>(t ha-1 yr-1)   | Crop-specific, all crops                                                |
|---------------------------------------|----------------------------------------------------------------------------------------------------|--------------------------|---------------------------------------|-------------------------------------------------------------------------|
| Total production                      | Prod_ <crop></crop>                                                                                                    | time steps<br>(regional) | kcal/capita<br>(kcal capita-1)        | Crops plus<br>livestock                                                 |
| Applied irrigation water              | IrrWW_ <cro< td=""><td>time steps<br/>(regional)</td><td>kg/m<sup>2</sup>/s<br/>(kg m-2 s-1)</td><td>Water supplied to the fields</td></cro<> | time steps<br>(regional) | kg/m <sup>2</sup> /s<br>(kg m-2 s-1)  | Water supplied to the fields                                            |
| Weighted average producer prices      | Xprp_ <crop></crop>                                                                                                    | time steps<br>(regional) | USD2005/t<br>(2005US\$)               | For outputs listed above                                                |
| Representative price on int'l markets | Xprr_ <crop></crop>                                                                                                    | time steps<br>(regional) | USD2005/t<br>(2005\$)                 | For outputs listed above                                                |
| Weighted average export price         | Xprx_ <crop></crop>                                                                                                    | time steps<br>(regional) | USD2005/t<br>(2005\$)                 | For outputs listed above                                                |
| Resource prices for water and land    | Xprw, Xprl                                                                                                    | time steps<br>(regional) | USD2005/m³,<br>USD2005/ha<br>(2005\$) | Or adequate land/water scarcity index                                   |
| Land use patterns                     | LUPat_ <crop></crop>                                                                                                    | time steps<br>(regional  | %<br>(%)                              | Crop fractions  For outputs listed above                                |
| Total land use                        | Area                                                                                                    | time steps<br>(regional) | ha<br>(ha)                            | For outputs listed above, multicropped land should be counted only once |
| Irrigation pattern                    | IrrPat                                                                                                    | time steps<br>(regional) | %<br>(%)                              | Fraction of irrigated land                                              |
| Exogenous rate of                     | ERYieldIncr                                                                                                    | time steps               | %/yr                                  |                                                                         |

<sup>&</sup>lt;sup>16</sup> output codes: whe, mai, ric, soy, mill, sor, sug, rum, nrm, alc, pas, pea, cas, sun, nut, mgr, pst and agt for wheat, maize, rice, soy, sorghum, millet, sugar/sugarcane, ruminant meat, nun-ruminant meat, all crops, pasture, peas, cassava, sunflower, groundnuts, managed grass, pasture and agricultural total, respectively.

| crop yield increase        |                                                                                           | (regional) | (% yr-1)           |                               |
|----------------------------|-------------------------------------------------------------------------------------------|------------|--------------------|-------------------------------|
| Effective Nitrogen         | EffNit                                                                                    | annual     | t/ha               |                               |
| application                |                                                                                           | (regional) | (t ha-1)           |                               |
| Total per capita           | TotCal                                                                                    | time steps | kcal/capita /day   |                               |
| calorie consumption        |                                                                                           | (regional) | (kcal cap-1 day-1) |                               |
| Animal-based per           | AniCal                                                                                    | time steps | kcal/capita/day    | To calculate                  |
| capita calorie consumption |                                                                                           | (regional) | (kcal cap-1 day-1) | shares                        |
| Total domestic             | Cons_ <crop></crop>                                                                       | time steps | dry matter t/yr    | Crops plus                    |
| consumption                |                                                                                           | (regional) | (t yr-1)           | livestock                     |
| Food use                   | Food_ <crop></crop>                                                                       | time steps | dry matter t/yr    | Crops plus                    |
|                            |                                                                                           | (regional) | (t yr-1)           | livestock                     |
| Feed use (for              | Feed_ <crop></crop>                                                                       | time steps | dry matter t/yr    | Crops plus                    |
| livestock consumption)     |                                                                                           | (regional) | (t yr-1)           | livestock                     |
| Other use                  | OthU_ <crop< td=""><td>time steps</td><td>dry matter t/yr</td><td>Crops plus</td></crop<> | time steps | dry matter t/yr    | Crops plus                    |
|                            | >                                                                                         | (regional) | (t yr-1)           | livestock                     |
| Net trade                  | NetT_ <crop></crop>                                                                       | time steps | dry matter t/yr    | Crop-specific                 |
|                            |                                                                                           | (regional) | (t yr-1)           | (exports >0,                  |
|                            |                                                                                           |            |                    | imports <0)                   |
|                            |                                                                                           |            |                    | Excludes regional             |
|                            |                                                                                           |            |                    | intra-trade                   |
| Exports                    | Expo                                                                                      | time steps | dry matter t/yr    | Excludes regional intra-trade |
|                            |                                                                                           | (regional) | (t yr-1)           | iiiua-uaue                    |
| Imports                    | Impo                                                                                      | time steps | dry matter t/yr    | Excludes regional             |
|                            |                                                                                           | (regional) | (t yr-1)           | intra-trade                   |

## 6.4 Health (Malaria)

The vector to be considered is *Plasmodium falciparum; i*f not otherwise specified, your default settings are to be used (e.g. current vector distribution map).

**IMPORTANT**: The minimal output that you should provide consists of time-sliced results for **CS** and **MPop**. Providing data at a higher temporal resolution and adding the variable **LTS** is not mandatory (but highly welcome, of course).

| Variable                                               | Name                                                   | Unit                   | Resolution                                        | Comments                                                                                                    |  |  |  |
|--------------------------------------------------------|--------------------------------------------------------|------------------------|---------------------------------------------------|----------------------------------------------------------------------------------------------------|--|--|--|
|                                                        |                                                        | Pt                     | urely climate-relate                              | ed output                                                                                                    |  |  |  |
| Length of potential transmission season                | LTS                                                    | days OR<br>months      | annual OR<br>time slices<br>(0.5°x0.5°)           | Optional                                                                                                    |  |  |  |
| Climatic<br>suitability for<br>malaria<br>transmission | CS                                                     | Binary<br>[0, 1]       | annual OR<br>time slices<br>(0.5°x0.5°)           | Potential transmission season must be > 3 months; precipitation threshold according to default                                      |  |  |  |
|                                                        |                                                        |                        |                                                   |                                                                                                    |  |  |  |
|                                                        |                                                        | Climate ai             | nd socio-economic (                               | change combined                                                                                                    |  |  |  |
|                                                        | (for some models this will be done in post-processing) |                        |                                                   |                                                                                                    |  |  |  |
| Population at<br>risk from<br>malaria                  | МРор                                                   | number<br>of<br>people | 5-year steps OR<br>time slices<br>(country-level) | Calculated for all scenario runs (e.g., additional people at risk will be calculated during post-processing based on presclim runs) |  |  |  |

## 7 Sector-specific scenarios and run priorities

#### IMPORTANT:

- 1. A priority list of 5 GCMs (in the following referred to as GCM 1-5) will be established and the allocation of GCMs to the GCMs 1-5 in the following tables will be available on the ISI-MIP website (www.isi-mip.org). The philosophy for the selection is further described in the Appendix. However, data availability limits the selection process.
- 2. Each GCM requires a different spin-up, based on the GCM data from 1951-1970. See section 4.1.2.
- 3. If computational limitations make it impossible for you to run even the minimal setting completely, please run the **GCM 1** experiments as a priority.
- 4. Please also note the information given in section 1.2 regarding the scenario priorities.

#### **7.1** Water

|                            | GCMs    | RCPs (clim-           | population/GDP        | Other settings (sens- | #    |
|----------------------------|---------|-----------------------|-----------------------|-----------------------|------|
|                            |         | scenario)             | (socio-econ-scenario) | scenario)             | runs |
| Minimal                    | GCM 1   | 2.6 ( <b>rcp2p6</b> ) | nosoc                 | co2                   | 4    |
| setting:                   |         | 4.5 ( <b>rcp4p5</b> ) |                       |                       |      |
| GCM1, all                  |         | 6.0 ( <b>rcp6p0</b> ) |                       |                       |      |
| RCPs;                      |         | 8.5 ( <b>rcp8p5</b> ) |                       |                       |      |
| sensitivity                | GCM 1   | 2.6 ( <b>rcp2p6</b> ) | pressoc               | co2                   | 4    |
| experiments;               |         | 4.5 ( <b>rcp4p5</b> ) |                       |                       |      |
| GCM 2-5,                   |         | 6.0 ( <b>rcp6p0</b> ) |                       |                       |      |
| RCP8.5 + 2.6               |         | 8.5 ( <b>rcp8p5</b> ) |                       |                       |      |
|                            | GCM1    | 8.5 ( <b>rcp8p5</b> ) | nosoc                 | noco2                 | 1    |
|                            | GCM1    | 8.5 ( <b>rcp8p5</b> ) | pressoc               | noco2                 | 1    |
|                            | GCM1    | 8.5 ( <b>rcp8p5</b> ) | nosoc                 | pico2                 | 1    |
|                            | GCM 2-5 | 8.5 ( <b>rcp8p5</b> ) | nosoc                 | co2                   | 8    |
|                            |         | 2.6 ( <b>rcp2p6</b> ) |                       |                       |      |
|                            | GCM 2-5 | 8.5 ( <b>rcp8p5</b> ) | pressoc               | co2                   | 8    |
|                            |         | 2.6 ( <b>rcp2p6</b> ) |                       |                       |      |
|                            | noclim  |                       | ssp2                  | co2                   | 1    |
|                            |         |                       |                       |                       |      |
|                            |         |                       |                       |                       |      |
|                            |         |                       |                       |                       |      |
| 1 <sup>st</sup> extension: | GCM 2-5 | 6.0 ( <b>rcp6p0</b> ) | nosoc                 | co2                   | 8    |
| GCM 2-5,                   |         | 4.5 ( <b>rcp4p5</b> ) |                       |                       |      |
| RCP6.0 + 4.5               |         |                       |                       |                       |      |
|                            | GCM 2-5 | 6.0 ( <b>rcp6p0</b> ) | pressoc               | co2                   | 8    |
|                            |         | 4.5 ( <b>rcp4p5</b> ) |                       |                       |      |
|                            |         |                       |                       |                       |      |
|                            |         |                       |                       |                       |      |

| <b>2</b> <sup>nd</sup> <b>extension</b> :<br>sensitivity<br>experiments;<br>SSP1,3,4,5              | GCM 1                  | 6.0 (rcp6p0)<br>4.5 (rcp4p5)<br>2.6 (rcp2p6) | nosoc                                                    | noco2 | 3 |
|----------------------------------------------------------------------------------------------------|------------------------|----------------------------------------------|----------------------------------------------------------|-------|---|
|                                                                                                    | GCM 1                  | 6.0 (rcp6p0)<br>4.5 (rcp4p5)<br>2.6 (rcp2p6) | pressoc                                                  | noco2 | 3 |
|                                                                                                    | noclim                 |                                              | SSP1 (ssp1)<br>SSP3 (ssp3)<br>SSP4 (ssp4)<br>SSP5 (ssp5) | co2   | 4 |
| 3 <sup>rd</sup> extension                                                                           | adding<br>more<br>GCMs | adding more<br>RCPs                          | nosoc                                                    | co2   |   |
|                                                                                                    |                        |                                              | pressoc                                                  | co2   |   |
| Total number of runs (Minimal setting + first two extensions)  40 (+14 sensitivity and noclim runs) |                        |                                              |                                                          |       |   |

#### **Explanations:**

**Grey shading** indicates settings that do not apply to all models in this sector.

**NOTE:** Besides population and GDP, no future scenarios of other non-climate data will be available in time for the ISI-MIP fast track. I.e. in particular no scenarios of irrigated area, electricity consumption, manufacturing gross value added, etc. Therefore, only limited aspects of the future human impact on hydrology will be considered.

**NOTE**: Models that include vegetation dynamics should run all simulations with **varying natural** land cover.

**NOTE**: Before beginning with the **3**<sup>rd</sup> **extension**, please notify the ISI-MIP team, so that the subsequent order of experiments can be coordinated among modeling teams.

## 7.2 Biomes

**IMPORTANT:** For all scenarios in this section, no human land-use is to be assumed.

|                                                                        | GCMs                                                              | RCPs (clim-<br>scenario)                                     | Other settings (sens-scenario) | # runs |  |  |
|------------------------------------------------------------------------|-------------------------------------------------------------------|--------------------------------------------------------------|--------------------------------|--------|--|--|
| Minimal<br>setting: GCM1,<br>all RCPs;<br>sensitivity                  | GCM 1                                                             | 2.6 (rcp2p6)<br>4.5 (rcp4p5)<br>6.0 (rcp6p0)<br>8.5 (rcp8p5) | co2                            | 4      |  |  |
| experiment;<br>GCM 2-5,<br>RCP8.5 + 2.6                                | GCM 1                                                             | 8.5 ( <b>rcp8p5</b> )                                        | noco2                          | 1      |  |  |
| NCF 8.5 + 2.0                                                          | GCM 2-<br>5                                                       | 2.6 ( <b>rcp2p6</b> )<br>8.5 ( <b>rcp8p5</b> )               | co2                            | 8      |  |  |
|                                                                        |                                                                   |                                                              |                                |        |  |  |
| <b>1</b> <sup>st</sup> <b>extension:</b><br>GCM 2-5,<br>RCP6.0 + 4.5   | GCM 2-<br>5                                                       | 4.5 ( <b>rcp4p5</b> )<br>6.0 ( <b>rcp6p0</b> )               | co2                            | 8      |  |  |
| <b>2</b> <sup>nd</sup> <b>extension:</b><br>sensitivity<br>experiments | GCM 1                                                             | 2.6 (rcp2p6)<br>4.5 (rcp4p5)<br>6.0 (rcp6p0)                 | noco2                          | 3      |  |  |
|                                                                        | Ī                                                                 |                                                              |                                |        |  |  |
|                                                                        | adding                                                            | adding more                                                  | noco2                          |        |  |  |
|                                                                        | more<br>GCMs                                                      | RCPs                                                         | co2                            |        |  |  |
|                                                                        |                                                                   |                                                              |                                |        |  |  |
| Total number of r                                                      | Total number of runs (Minimal setting + first two extensions)  24 |                                                              |                                |        |  |  |

## 7.3 Agriculture

**IMPORTANT**: All scenarios use the medium adaptation pathway RAP2 (Representative Agricultural Pathway). The exception are the respective final extensions, where RAPs are varied consistently with RCPs and SSPs.

## 7.3.1 Biophysical models

**IMPORTANT**: All runs are pure crop runs.

|                                 | GCMs | RCPs (clim-<br>scenario)                       | Crops                               | Other settings (sens-scenario) | # of<br>runs |
|---------------------------------|------|------------------------------------------------|-------------------------------------|--------------------------------|--------------|
| Minimal setting GCM1, all RCPs, | GCM1 | 2.6 ( <b>rcp2p6</b> )<br>4.5 ( <b>rcp4p5</b> ) | Pure crop runs - 4 priority-1 crops | co2_noirr                      | 16           |

| CO2 sensitivity           |          | 6.0 ( <b>rcp6p0</b> ) |                    |             |      |
|---------------------------|----------|-----------------------|--------------------|-------------|------|
| experiment                |          | 8.5 ( <b>rcp8p5</b> ) |                    |             |      |
| Схретитен                 | GCM1     | 2.6 (rcp2p6)          | Pure crop runs - 4 | co2_firr    | 16   |
| GCM2-5, RCP2.6            | GCIVIT   | 4.5 ( <b>rcp4p5</b> ) | priority-1 crops   | CO2_IIII    | 1 10 |
| + 8.5                     |          |                       | priority-1 crops   |             |      |
| + 0.5                     |          | 6.0 ( <b>rcp6p0</b> ) |                    |             |      |
|                           | 00144    | 8.5 (rcp8p5)          |                    |             |      |
|                           | GCM1     | 8.5 ( <b>rcp8p5</b> ) | Pure crop runs - 4 | noco2_noirr | 4    |
|                           |          |                       | priority-1 crops   |             |      |
|                           | GCM1     | 8.5 ( <b>rcp8p5</b> ) | Pure crop runs - 4 | noco2_firr  | 4    |
|                           |          |                       | priority-1 crops   |             |      |
|                           | GCM2-5   | 2.6 ( <b>rcp2p6</b> ) | Pure crop run - 4  | co2_noirr   | 32   |
|                           |          | 8.5 ( <b>rcp8p5</b> ) | priority-1 crops   |             |      |
|                           | GCM2-5   | 2.6 (rcp2p6)          | Pure crop run - 4  | co2_firr    | 32   |
|                           |          | 8.5 ( <b>rcp8p5</b> ) | priority-1 crops   | _           |      |
|                           |          |                       |                    |             |      |
| 1 <sup>st</sup> extension | GCM2-5   | 4.5 ( <b>rcp4p5</b> ) | Pure crop run - 4  | co2 noirr   | 32   |
| GCM2-5, RCPs              | 331412 3 | 6.0 ( <b>rcp6p0</b> ) | priority-1 crops   | 552_115111  | "    |
| 4.5 + 6.0                 | GCM2-5   |                       | Pure crop run - 4  | co2 firr    | 32   |
| 4.5 1 0.0                 | GCIVIZ-5 | 4.5 (rcp4p5)          | · •                | COZ_IIII    | 32   |
|                           |          | 6.0 ( <b>rcp6p0</b> ) | priority-1 crops   |             |      |
|                           |          |                       |                    |             |      |
| 2 <sup>nd</sup> extension | GCM1     | 2.6 ( <b>rcp2p6</b> ) | Pure crop runs – 4 | noco2_noirr | 12   |
| GCM1, more                |          | 4.5 ( <b>rcp4p5</b> ) | priority-1 crops   |             |      |
| RCPs, CO2                 |          | 6.0 ( <b>rcp6p0</b> ) |                    |             |      |
| sensitivity               | GCM1     | 2.6 ( <b>rcp2p6</b> ) | Pure crop runs – 4 | noco2_firr  | 12   |
| experiment                |          | 4.5 ( <b>rcp4p5</b> ) | priority-1 crops   |             |      |
|                           |          | 6.0 ( <b>rcp6p0</b> ) |                    |             |      |
|                           |          |                       |                    |             |      |
| 3 <sup>rd</sup> extension | GCM1-5   | 2.6 ( <b>rcp2p6</b> ) | Pure crop runs - 9 | co2_noirr   | 180  |
| Priority-2 crops          |          | 4.5 (rcp4p5)          | priority-2 crops   | 55=         |      |
| with all GCMs             |          | 6.0 ( <b>rcp6p0</b> ) |                    |             |      |
| and RCPs, CO2             |          | 8.5 ( <b>rcp8p5</b> ) |                    |             |      |
| sensitivity               | GCM1-5   | 2.6 (rcp2p6)          | Pure crop runs – 9 | co2 firr    | 180  |
| experiment for            | GCIVIT-2 | 4.5 (rcp4p5)          | priority-2 crops   | CO2_IIII    | 100  |
| GCM1 & RCP8.5             |          |                       | priority-2 crops   |             |      |
| OCIVIT & NCF0.3           |          | 6.0 ( <b>rcp6p0</b> ) |                    |             |      |
|                           | CCN 44   | 8.5 (rcp8p5)          | D                  |             |      |
|                           | GCM1     | 8.5 ( <b>rcp8p5</b> ) | Pure crop runs - 9 | noco2_noirr | 9    |
|                           |          |                       | priority-2 crops   | _           |      |
|                           | GCM1     | 8.5 ( <b>rcp8p5</b> ) | Pure crop runs - 9 | noco2_firr  | 9    |
|                           |          |                       | priority-2 crops   |             |      |
|                           |          |                       |                    |             |      |
| 4 <sup>th</sup> extension | GCM1     | 2.6 (rcp2p6)          | Pure crop runs – 9 | noco2_noirr | 27   |
| Priority-2 crops          |          | 4.5 (rcp4p5)          | priority-2 crops   | _           |      |
| with GCM1,                |          | 6.0 ( <b>rcp6p0</b> ) | ' ' '              |             |      |
| more RCPs, CO2            | GCM1     | 2.6 (rcp2p6)          | Pure crop runs – 9 | noco2_firr  | 27   |
| sensitivity               | 30.1411  | 4.5 (rcp4p5)          | priority-2 crops   |             |      |
| experiment                |          | 6.0 ( <b>rcp6p0</b> ) | priority 2 crops   |             |      |
| скреппен                  | L        | o.o (ichoho)          | 1                  |             |      |

624

## 7.3.2 Agro-economic models

**IMPORTANT**: All scenarios use the medium adaptation pathway RAP2 (Representative Agricultural Pathway).

Agro-economic models will be run until 2050 drawing from fully irrigated and rainfed simulations performed by their default connected biophysical model (e.g. LPJmL for MAgPIE). The following are consistent storylines that are prioritized. If there is no default connected biophysical model, shifters can be used – please contact AgMIP for specifications on this.

|                                                        | GCMs            | RCPs<br>(clim-<br>scenario)                                  | SSPs<br>(socio-econ-<br>scenario)                        | Other settings (sens-scenario) | # of<br>runs |
|--------------------------------------------------------|-----------------|--------------------------------------------------------------|----------------------------------------------------------|--------------------------------|--------------|
| Minimal<br>setting<br>GCM1, all<br>RCPs                | GCM1            | 2.6 (rcp2p6)<br>4.5 (rcp4p5)<br>6.0 (rcp6p0)<br>8.5 (rcp8p5) | SSP2 (ssp2)                                              | co2_default                    | 4            |
| GCM2-5,<br>RCP2.6 + 8.5                                | GCM1<br>GCM1    | presclim 2.6 (rcp2p6) 4.5 (rcp4p5) 6.0 (rcp6p0)              | SSP2 (ssp2) pressoc                                      | co2_default<br>co2_default     | 4            |
| human impact<br>sensitivity<br>experiment              | GCM1<br>GCM 2-5 | 8.5 (rcp8p5)<br>8.5 (rcp8p5)<br>2.6 (rcp2p6)<br>8.5 (rcp8p5) | SSP2 ( <b>ssp2</b> ) SSP2 ( <b>ssp2</b> )                | noco2_default<br>co2_default   | 1 8          |
| 1 <sup>st</sup> extension<br>GCM2-5, RCPs<br>4.5 + 6.0 | GCM 2-5         | 4.5 (rcp4p5)<br>6.0 (rcp6p0)                                 | SSP2 (ssp2) SSP2 (ssp2)                                  | co2_default                    | 8            |
| 2 <sup>nd</sup> extension 1) GCM1, RCP4.5, more SSPs   | GCM1            | 4.5 (rcp4p5)                                                 | SSP1 (ssp1)<br>SSP3 (ssp3)<br>SSP4 (ssp4)<br>SSP5 (ssp5) | co2_default                    | 4            |
| 2) GCM1,<br>more RCPs,<br>CO2<br>sensitivity           | GCM1            | presclim                                                     | SSP1 (ssp1)<br>SSP3 (ssp3)<br>SSP4 (ssp4)<br>SSP5 (ssp5) | co2_default                    | 4            |
| experiment                                             | GCM1            | 2.6 (rcp2p6)<br>4.5 (rcp4p5)<br>6.0 (rcp6p0)                 | SSP2 ( <b>ssp2</b> )                                     | noco2_default                  | 3            |

| 3 <sup>rd</sup> extension                                      | GCM2-5 | 4.5 ( <b>rcp4p5</b> ) | SSP1 (ssp1)          | co2_default      |  |  |
|----------------------------------------------------------------|--------|-----------------------|----------------------|------------------|--|--|
|                                                                |        |                       | SSP3 ( <b>ssp3</b> ) |                  |  |  |
|                                                                |        |                       | SSP4 ( <b>ssp4</b> ) |                  |  |  |
|                                                                |        |                       | SSP5 ( <b>ssp5</b> ) |                  |  |  |
|                                                                | GCM1-5 | 4.5 ( <b>rcp4p5</b> ) | SSP1 (ssp1)          | co2_default_rap3 |  |  |
|                                                                |        | 8.5 ( <b>rcp8p5</b> ) | SSP3 ( <b>ssp3</b> ) | co2_default_rap1 |  |  |
|                                                                |        | 8.5 ( <b>rcp8p5</b> ) | SSP3 ( <b>ssp3</b> ) | co2_default_rap3 |  |  |
|                                                                |        |                       |                      |                  |  |  |
| Total number of runs (Minimal settings + first two extensions) |        |                       |                      |                  |  |  |

## 7.4 Health (Malaria)

#### **IMPORTANT**:

- For malaria models that use climate data only, please run the simulation according to the columns labeled "GCMs" and "RCPs". Socio-economic data required during *post-processing* should then be chosen as indicated in columns "Population" (and where applicable "GDP")
- 2 Model groups are expected to provide output up to the 1<sup>st</sup> extension by July 2012. Output based on the 2<sup>nd</sup> extension is highly welcome by this date, but can also be provided later.

|                                                 | GCMs | RCPs (clim-<br>scenario)                                     | Population                        | GDP                      | #<br>runs | Comments                                                                                                   |
|-------------------------------------------------|------|--------------------------------------------------------------|-----------------------------------|--------------------------|-----------|----------------------------------------------------------------------------------------------------|
| Minimal<br>setting:<br>GCM1, all<br>RCPs;       | GCM1 | 2.6 (rcp2p6)<br>4.5 (rcp4p5)<br>6.0 (rcp6p0)<br>8.5 (rcp8p5) | SSP2 (ssp2)                       | SSP2 (ssp2)              | 4         |                                                                                                    |
| sensitivity experimen ts; GCM 2-5, RCP8.5 + 2.6 | GCM1 | GCM specific<br>present day<br>climate<br>(presclim)         | SSP2 (spp2)                       | SSP2 (ssp2)              | 1         | To describe the change in population at risk (not relevant for climate suitability)                        |
|                                                 | GCM1 | 2.6 (rcp2p6)<br>4.5 (rcp4p5)<br>6.0 (rcp6p0)<br>8.5 (rcp8p5) | Present day<br>( <b>pressoc</b> ) | Present day<br>(pressoc) | 4         | Added for consistency with other sectors to describe the sole influence of climate change on population at |

|                                           |         |                                                      |                                                                         |                                                          |    | risk/climate<br>suitability                                   |
|-------------------------------------------|---------|------------------------------------------------------|-------------------------------------------------------------------------|----------------------------------------------------------|----|---------------------------------------------------------------|
|                                           | GCM 2-5 | 2.6 ( <b>rcp2p6</b> )<br>8.5 ( <b>rcp8p5</b> )       | SSP2 ( <b>ssp2</b> )                                                    | SSP2 ( <b>ssp2</b> )                                     | 8  |                                                               |
|                                           | GCM 2-5 | GCM specific<br>present day<br>climate<br>(presclim) | SSP2 (ssp2)                                                             | SSP2 (ssp2)                                              | 4  |                                                               |
| extension:<br>GCM 2-5,<br>RCP6.0 +<br>4.5 | GCM 2-5 | 4.5 (rcp4p5)<br>6.0 (rcp6p0)                         | SSP2 ( <b>ssp2</b> )                                                    | SSP2 (ssp2)                                              | 8  |                                                               |
| 2 <sup>nd</sup>                           | CCN44   | 4. F. (no.: 4. F.)                                   | CCD4 /4\                                                                | CCD1 /4\                                                 | 4  | Diagon do 111                                                 |
| extension:<br>different<br>SSPs           | GCM1    | 4.5 ( <b>rcp4p5</b> )                                | SSP1 (ssp1)<br>SSP3 (ssp3)<br>SSP4 (ssp4)<br>SSP5 (ssp5)                | SSP1 (ssp1)<br>SSP3 (ssp3)<br>SSP4 (ssp4)<br>SSP5 (ssp5) | 4  | Please do not combine population and GDP from different SSPs. |
|                                           | GCM1    | GCM specific<br>present day<br>climate<br>(presclim) | SSP1 (ssp1)<br>SSP3 (ssp3)<br>SSP4 (ssp4)<br>SSP5 (ssp5)                | SSP1 (ssp1)<br>SSP3 (ssp3)<br>SSP4 (ssp4)<br>SSP5 (ssp5) | 4  |                                                               |
|                                           | GCM1    | 4.5 ( <b>rcp4p5</b> )                                | SSP1 (ssp1)<br>SSP2 (ssp2)<br>SSP3 (ssp3)<br>SSP4 (ssp4)<br>SSP5 (ssp5) | Present day (pressoc)                                    | 5  |                                                               |
| Total number of runs                      |         |                                                      |                                                                         |                                                          | 42 |                                                               |

## 8 Results and publications

All participating teams will have access to the results database for analysis and publications.

#### **8.1** Minimal outcome

The minimal outcome for the project includes:

One publication per sector providing an overview of the modeling results and focusing on a sound quantification of impacts at different levels of global warming in terms of highly society-relevant indicators. These papers will focus on a figure, like Figure 1 below, with a sector-specific impact metric on the y-axis.

Sector-specific metrics discussed thus far include:

- Agriculture: resource prices, crop yields
- Water: availability per capita (Falkenmark index); availability vs. presentday withdrawal; availability vs. projected withdrawal
- Biomes: Γ-metric of global biome shift (Heyder et al., 2011) <sup>17</sup>
- Health: *additional* number of people at risk from malaria due to climate change
- 2. One publication providing a cross-sectoral synthesis of impacts.

The coordination team will ensure that the overview papers for the water, biomes, and agriculture sector and the cross-sectoral overview are written. Each modeling team providing data input and support will be a co-author on these papers. Impact model simulations must be supplied no later than 1 July, 2012 to become part of the overview papers.

<sup>&</sup>lt;sup>17</sup> Heyder, U., Schaphoff, S., Gerten, D. and W. Lucht (2011): Risk of severe climate change impact on the terrestrial biosphere. Environmental Research Letters 6, 034036.

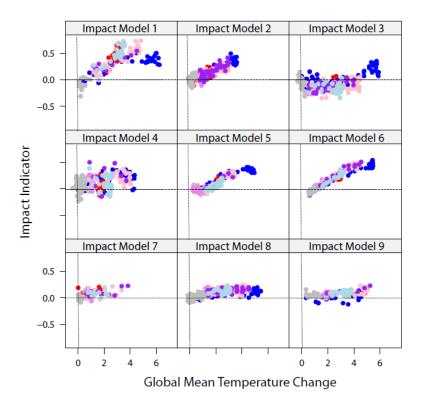

**Figure 1.** Example plot of changes in impacts as a function of global mean temperature change, assuming a minimal model set-up (one GCM, all RCPs, nine impact models). Each point represents a pair of annual values of global mean temperature change and associated impact indicator. Sub-panels show results for different impact models, and the color indicates different climate scenarios.

## **8.2** Additional Outcome for Special Feature

The coordination team is in discussion with PNAS to secure a Special Feature for the most pertinent results (6-10 papers) based on the ISI-MIP scenario set-up. This should be submitted in time for the IPCC WG2 paper submission deadline (31 January, 2013). To achieve this, additional high quality papers are required. Beyond this, there is potential for a great many other papers.

In order to identify papers for the Special Feature, as well as for general paper coordination, especially for identifying interesting cross-sectoral analysis topics, we have solicited abstracts for proposed publications from project participants. This is an ongoing process.

## 9 Appendix

#### 9.1 Bias correction of climate data

The input data sets are corrected based on a statistical bias correction algorithm used in the WaterMIP/WATCH to correct temperature and precipitation values <sup>18,19</sup>. Monthly correction factors are derived over a construction period of 40 years, where the GCM outputs are compared to the observation-based WATCH forcing data. The GCM data sets are interpolated to the spatial resolution of the WATCH data set and, if required, to the standard calendar. For each month a regression is performed on the ranked data sets. Subsequently, the derived monthly correction factors are interpolated towards daily ones. The correction factors are then applied to projected GCM data.

Additionally, the statistical bias correction algorithm (with adapted cutoff values) is applied to humidity, radiation, pressure, and wind data.

### 9.2 Example metadata file

Running the command "ncdump –h" on an output file called "impactmodel\_hadgem2-es\_rcp8p5\_ssp2\_qtot\_monthly\_1971\_2099.nc" should yield the following statement:

```
netcdf impactmodel_hadgem2-es_rcp8p5_ssp2_qtot_monthly_1971_2099 { dimensions:
```

```
lon = 720;
lat = 360;
time = UNLIMITED; // (3653 currently)
variables:
   double lon(lon);
   lon:long_name = "longitude";
   lon:units = "degrees_east";
```

<sup>&</sup>lt;sup>18</sup> Piani, C., G. P. Weedon, M. Best, S. M. Gomes, P. Viterbo, S. Hagemann, and J. O. Haerter, 2010: Statistical bias correction of global simulated daily precipitation and temperature for the application of hydrological models. *J. Hydrol.*, **395**, 199–215.

<sup>&</sup>lt;sup>19</sup> "Impact of a Statistical Bias Correction on the Projected Hydrological Changes Obtained from Three GCMs and two Hydrology Models", S. Hagemann, C. Chen, J.O. Haerter, J. Heinke, D. Gerten, C. Piani, Journal of Hydrometrorology (2011), 12:556-578

```
lon:standard name = "longitude";
        lon:axis = "X";
    double lat(lat);
        lat:long_name = "latitude";
        lat:units = "degrees north";
        lat:standard_name = "latitude";
        lat:axis = "Y";
    double time(time);
        time:units = "months since 1901-01-01 00:00:00";
        time:calendar = "standard";
    float qtot(time, lat, lon);
        qtot:long name = "total runoff";
        qtot:units = "kg m-2 s-1";
        qtot: FillValue = 1.e+20f;
        qtot:comment = "total (surface +subsurface) runoff";
// global attributes:
        :title = "impactmodel output for HadGEM2-ES bias corrected climate 0.5 degree
grid";
}
```

#### 9.3 Selection of climate models

Selection of the climate models for the ISI-MIP is intended to aid in quantifying the uncertainty in the impacts of a given level of global mean temperature change. Here we present our model selection philosophy. Unfortunately, however, the actual choice of models is likely to be tightly constrained by data availability.

We assume the simplest possible relationship between changes in temperature [either global mean ( $\Delta T_{\rm GMT}$ ) or land-averaged ( $\Delta T_{\rm land-avg}$ )] and precipitation ( $\Delta P_{\rm land-avg}$ ), and impact indicator ( $I_{\rm n,GCM}$ ) for a given impact model (n) and climate model (GCM):

$$\Delta I_{\text{n.GCM}} = \alpha_{\text{n}} \, \Delta T_{\text{GCM}} + \theta_{\text{n}} \, \Delta P_{\text{land-avg.GCM}}, \tag{1}$$

where  $\alpha_n$  and  $\theta_n$  are impact model-specific constants.

Here we need to consider two cases: where Eq. (1) depends on  $\Delta T_{\rm GMT}$  and  $\Delta T_{\rm land-avg}$  respectively. In the first case, if the impact scales according to Eq. (1), and the different GCMs have the same  $\Delta P_{\rm land-avg}/\Delta T_{\rm GMT}$ , then at a given  $\Delta T_{\rm GMT}$ , the impacts projected by a single model will be identical across the GCMs, i.e. the four points in Figure 2 below will coincide, since  $\Delta P_{\rm land-avg}$  and  $\Delta T_{\rm GMT}$  will be the same for all GCMs. Therefore, to get a handle on the full uncertainty in  $\Delta I$  at a given level of global mean warming, we only need to span the range of  $\Delta P_{\rm land-avg}/\Delta T_{\rm GMT}$ .

Selecting the models according to the  $\Delta P_{\text{land-avg}}/\Delta T_{\text{GMT}}$  and  $\Delta T_{\text{GMT}}$  indicators means that the models representing a **warm and wet** and **cold and dry** climate will be included:

- A GCM producing a high  $\Delta P_{land-avg}/\Delta T_{\rm GMT}$  for a high  $\Delta T_{\rm GMT}$  corresponds to a warm and wet climate.
- Low  $\Delta P_{land-avg}/\Delta T_{GMT}$  for a low  $\Delta T_{GMT}$  corresponds to a **cold and dry** climate.

In the second case, in which  $\Delta T = \Delta T_{land-avg}$  in Eq. (1), we need to span the range of  $\Delta P_{land-avg}/\Delta T_{GMT}$  and  $\Delta T_{land-avg}/\Delta T_{GMT}$  to comprehensively cover the uncertainty in  $\Delta I$  at a given global mean temperature.

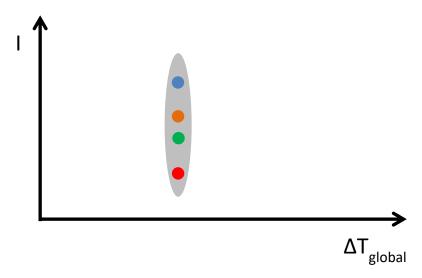

**Figure 2** Schematic plot of the climate impacts as projected for 1 impact model, 1 RCP and 4 different GCMs. The points do not correspond to a fixed time, only a fixed  $\Delta T_{GMT}$ . Only the start and end points of the line are for a common time.

In Figure 3, we characterise 15 AOGCMs that are participating in the CMIP5, according to the changes in temperature and precipitation projected for the end of the century, when

driven by the RCP8.5 (only a few of these models had provided complete data sets at the time of writing). We present this information for two combinations of the temperature-precipitation space:  $\Delta P_{\text{land-avg}}/\Delta T_{\text{GMT}}$  vs.  $\Delta T_{\text{GMT}}$ , and  $\Delta P_{\text{land-avg}}/\Delta T_{\text{GMT}}$  vs.  $\Delta T_{\text{lang-avg}}/\Delta T_{\text{GMT}}$ , and selection of the models would ideally be optimized to span one of these two spaces as described above. The first selection criterion has the advantage that we ensure coverage of the  $\Delta T_{\text{GMT}}$  range. The "warmest" and the "coldest" models in terms of global mean temperature change might be missed when following the second criterion. Since data availability is a limiting factor in our model selection, we will keep track of where the models that we select sit in the plots below, but cannot guarantee comprehensive coverage. The first two models (GCM1 and GCM2; HadGEM2-ES and IPSL-CM5A-LR spectively) are circled below.

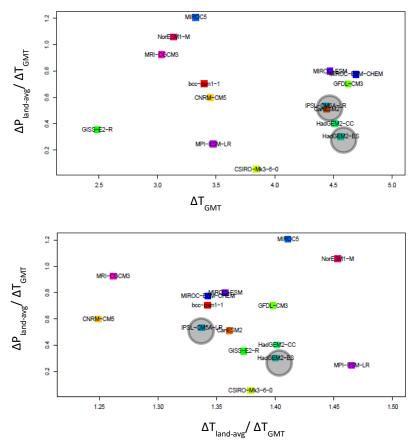

**Figure 3** Change in land-averaged precipitation per degree of global warming vs. change in land-averaged temperature (in lower panel, per degree of global warming) for fifteen AOGCMs participating in the CMIP5.